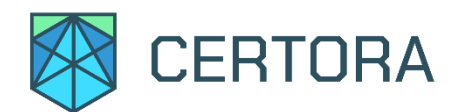

# **Formal Verification Report for OpenZeppelin Governance Contracts**

# **Summary**

This document describes the specification and verification of OpenZeppelin's Governor module using the Certora Prover. The work was undertaken from October 31 to November 23, 2021. The latest commit that was reviewed and ran through the Certora Prover was [4088540a](https://github.com/Certora/openzeppelin-contracts/commit/4088540aef299ea6d2b7f78a72d35af49eec2ff0).

The scope of this verification is OpenZeppelin's governance system, particularly the following contracts:

- Governor.sol
- extensions/GovernorCountingSimple.sol
- extensions/GovernorProposalThreshold.sol
- extensions/GovernorTimelockControl.sol
- extensions/GovernorVotes.sol
- extensions/GovernorVotesQuorumFraction.sol

The Certora Prover proved the implementation of the Governance system is correct with respect to formal specifications written by the Certora team. The team also performed a manual audit of these contracts.

The formal specifications are focused on validating the integrity of the governance system — valid states of proposals, correct transitions between proposal states, invocation privileges and integrity of vote casting and counting. The formal specifications have been submitted as a pull [request](https://github.com/OpenZeppelin/openzeppelin-contracts/pull/2997) against OpenZeppelin's public git repository.

# **Disclaimer**

The Certora Prover takes as input a contract and a specification and formally proves that the contract satisfies the specification in all scenarios. Importantly, the guarantees of the Certora Prover are scoped to the provided specification, and the Certora Prover does not check any cases not covered by the specification.

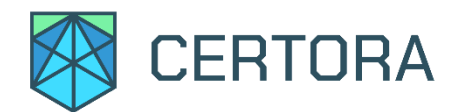

We hope that this information is useful, but provide no warranty of any kind, explicit or implied. The contents of this report should not be construed as a complete guarantee that the contract is secure in all dimensions. In no event shall Certora or any of its employees be liable for any claim, damages or other liability, whether in an action of contract, tort or otherwise, arising from, out of or in connection with the results reported here.

# **Main Issues Discovered**

### **Severity: High**

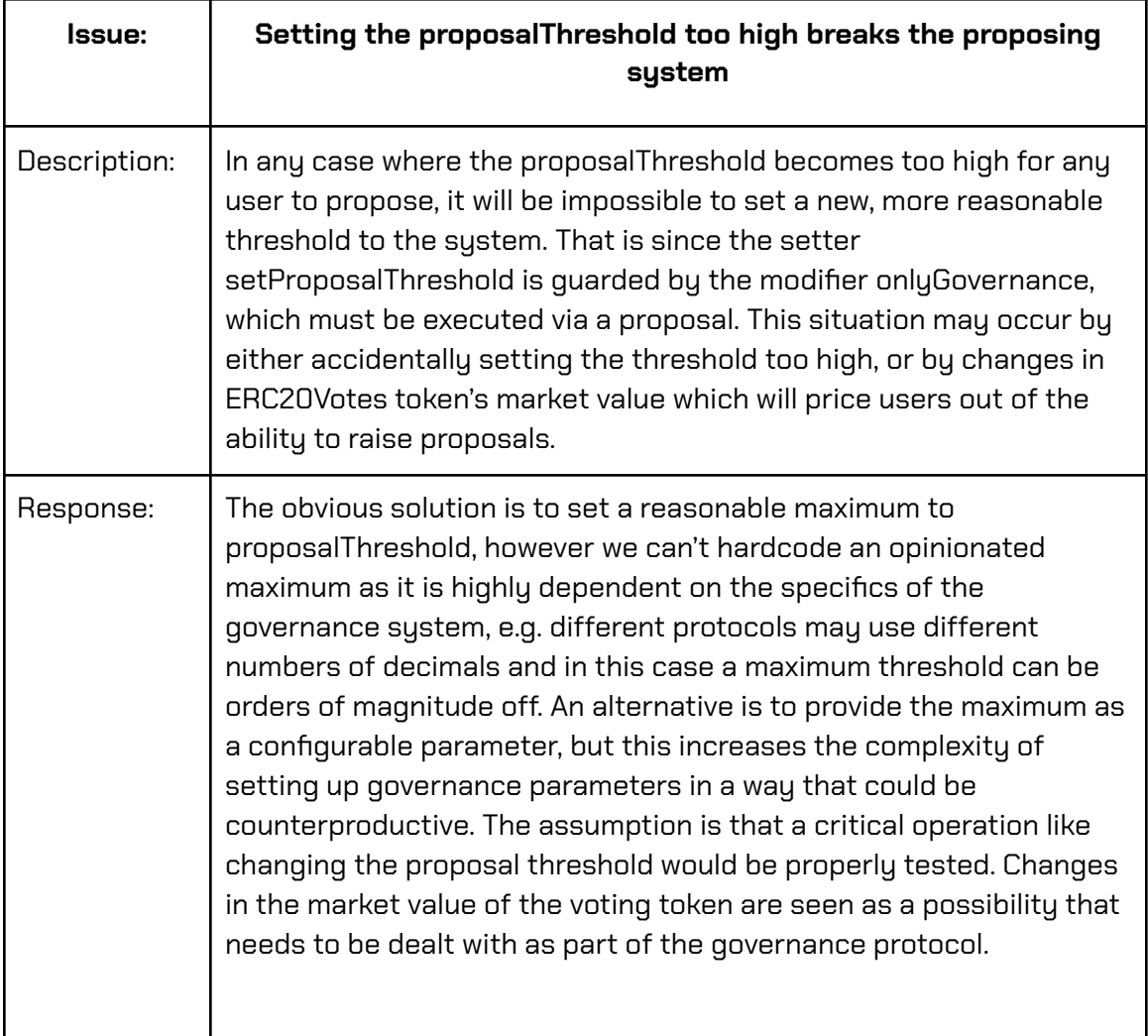

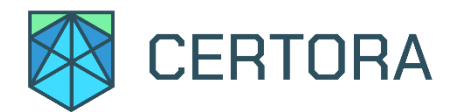

### **Severity: High**

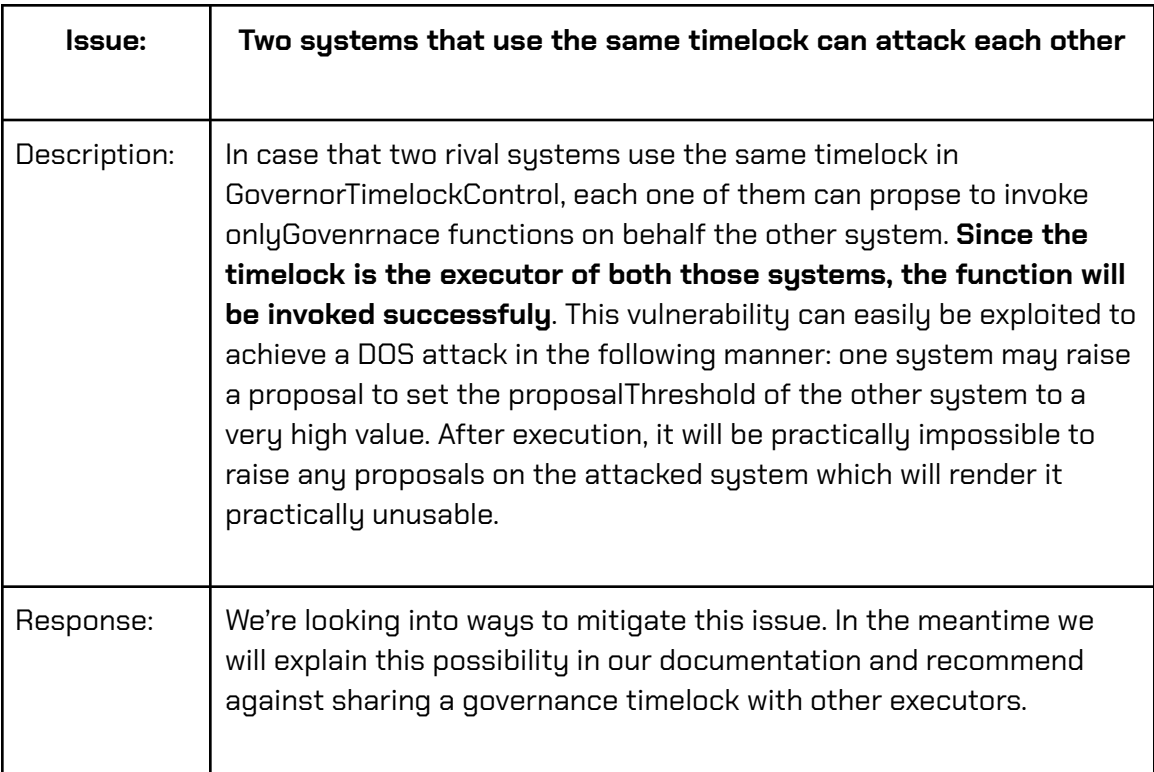

# **Severity: High**

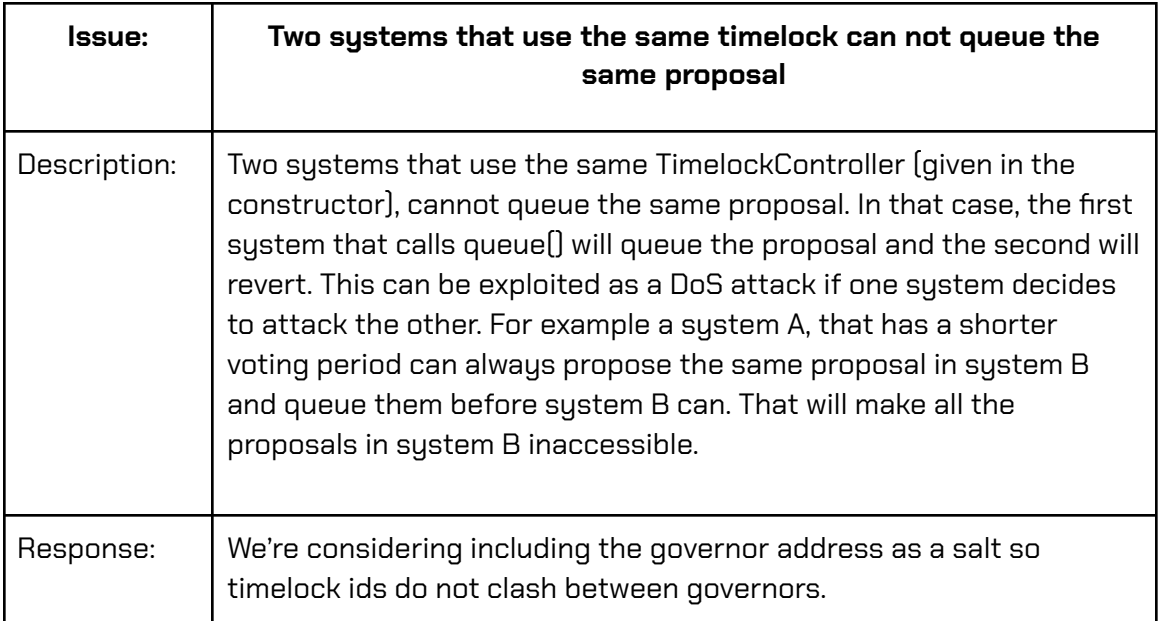

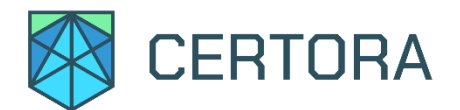

### **Severity: Low**

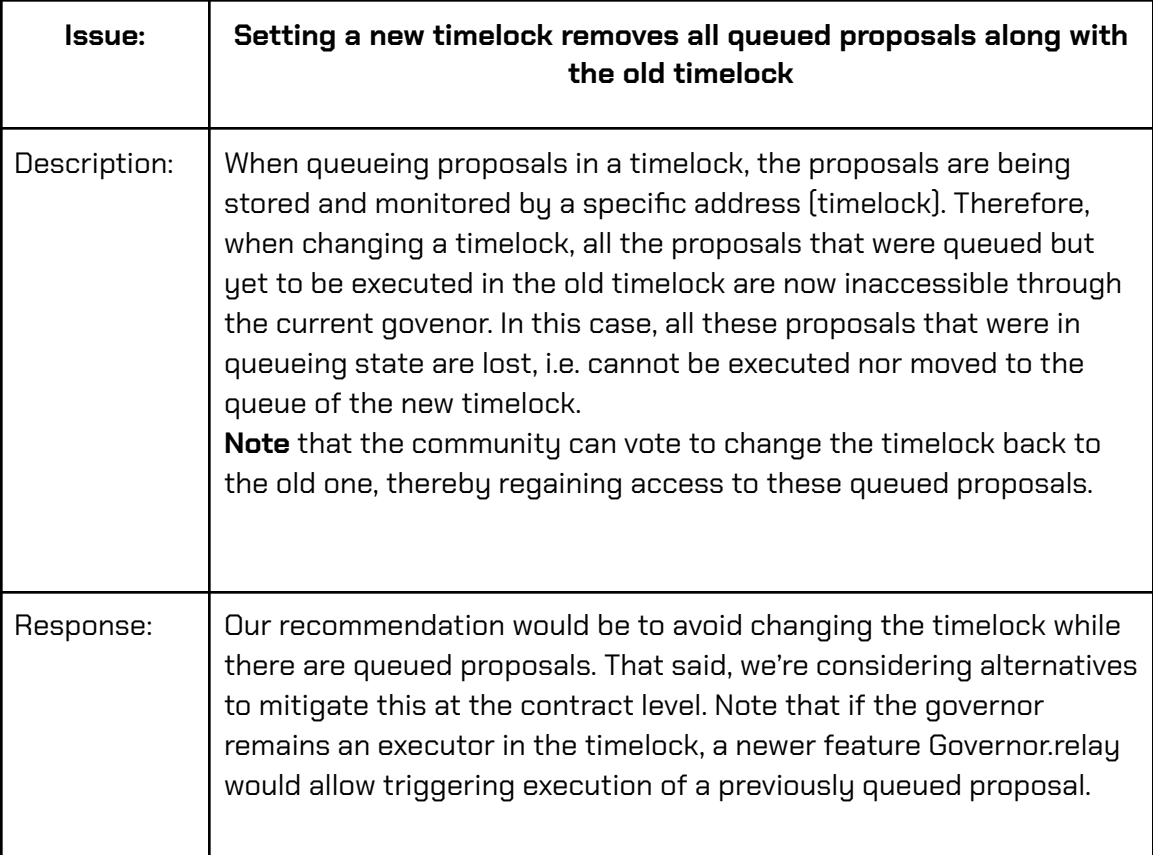

# **Severity: Low**

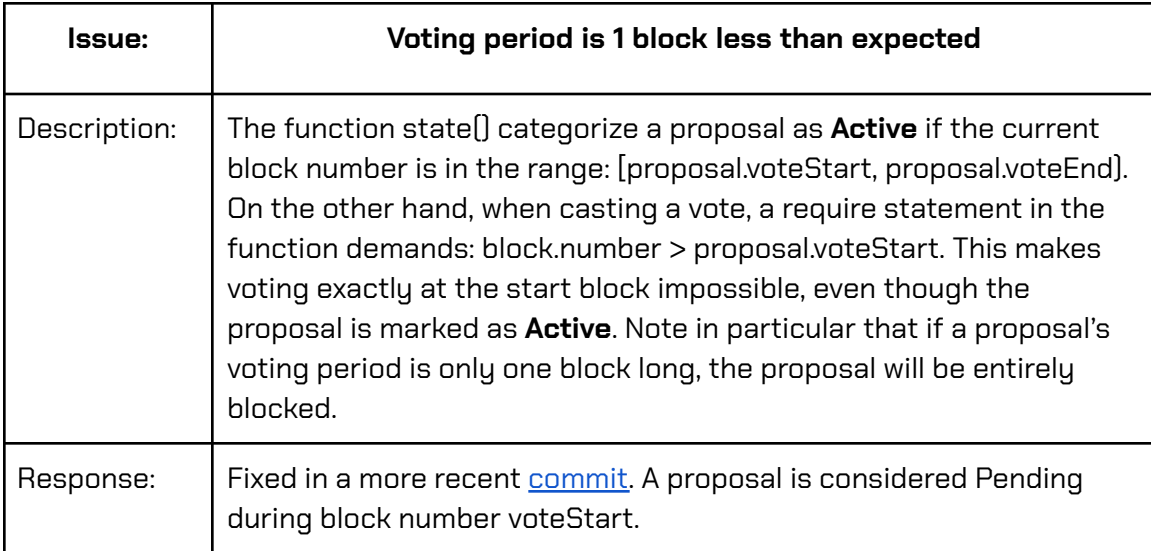

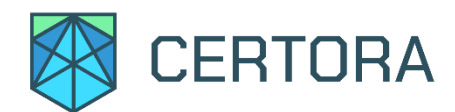

# **Summary of formal verification**

# **Overview of OpenZeppelin/Governance contracts**

Our verification efforts focused on the OpenZeppelin Governance module. The Governance module contains several abstract contracts that implement the core functionality of a governance system. Developers can combine and extend these contracts to implement a governance system that fits their individual needs. See the **OpenZeppelin Contracts [documentation](https://docs.openzeppelin.com/contracts/4.x/governance) for a high-level overview of the Governance** module, and the [Governance](https://docs.openzeppelin.com/contracts/4.x/api/governance) API for a detailed description.

A governance system allows a community of stakeholders to collectively make decisions about a project by voting on proposals. The governance system defines the requirements for creating proposals, the voting process, the requirements for accepting or rejecting a proposal, and the process for executing a proposal that has been accepted.

For our verification effort, we created multiple concrete governance systems by combining the components defined by the OpenZeppelin Governance module. Our concrete systems were based on the output of the [OpenZeppelin](https://docs.openzeppelin.com/contracts/4.x/wizard) Contracts Wizard. We then wrote general-purpose verification conditions that describe the correct operation of a governance system, and verified that the concrete governance systems satisfied those specifications.

The remainder of this section describes the rules and invariants that we have checked.

# **Assumptions and simplifications for verification**

We made the following assumptions during our verification:

- When verifying contracts that make external calls, we assume that those calls can have arbitrary side effects outside of the contracts, but that they do not affect the state of the contract being verified. This means that some reentrancy bugs may not be caught.
- Due to limitations of the Certora Prover, two of the rules listed below timed out on certain methods. The list of unverified methods is included in the detailed description of each rule listed below. The Certora team is working to address these limitations.

www.certora.com

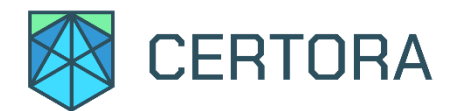

- We assume that the values returned by different calls to ERC20Votes.getPastTotalSupply and ERC20Votes.getPastVotes in the same transaction return the same value.
- We assume that hash operations return an arbitrary deterministic value
- We unroll loops. Violations that require a loop to execute more than once will not be detected.

# **Verification conditions**

### **Notation**

indicates the rule is formally verified on the latest reviewed commit. Footnotes describe any simplifications or assumptions used while verifying the rules (beyond the general assumptions listed above).

In this document, verification conditions are either shown as logical formulas or Hoare triples of the form  $\{p\}$  C  $\{q\}$ . A verification condition given by a logical formula denotes an invariant that holds if every reachable state satisfies the condition.

Hoare triples of the form  $\{p\}$  C  $\{q\}$  hold if any non-reverting execution of program C that starts in a state satsifying the precondition p ends in a state satisfying the postcondition q. The notation {p} C@withrevert {q} is similar but applies to both reverting and non-reverting executions. Preconditions and postconditions are similar to the Solidity require and assert statements.

Formulas relate the results of method calls. In most cases, these methods are getters defined in the contracts, but in some cases they are getters we have added to our harness or definitions provided in the rules file. Undefined variables in the formulas are treated as arbitrary: the rule is checked for every possible value of the variables.

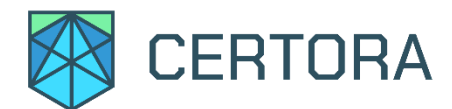

# **Properties**

# **startAndEndDatesNonZero**

Start and end dates are either initialized (non zero) or uninitialized (zero) simultaneously.

```
proposalSnapshot(proposalId) \neq 0 \Leftrightarrow proposalDeadline(proposalId) \neq 0
```
# **voteStartBeforeVoteEnd**

A proposal starting block number must be less than or equal to the proposal end block number.

```
proposalSnapshot(proposalId) > 0
  ⇒ proposalSnapshot(proposalId) ≤ proposalDeadline(proposalId)
```
# **canceledImplyStartAndEndDateNonZero**

If a proposal is canceled it must have a start date and an end date.

```
isCanceled(proposalId) ⇒ proposalSnapshot(proposalId) ≠ 0
```
### **executedImplyStartAndEndDateNonZero**

If a proposal is executed it must have a start date and an end date.

```
isExecuted(proposalId) ⇒ proposalSnapshot(proposalId) ≠ 0
```
# **noBothExecutedAndCanceled**

A proposal cannot be both executed and canceled simultaneously.

```
¬isExecuted(proposalId) v ¬isCanceled(proposalId)
```
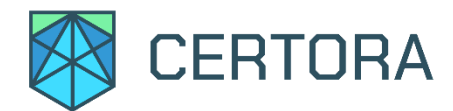

# **executionOnlyIfQuoromReachedAndVoteSucceeded**

A proposal can be executed only if quorum was reached and vote succeeded.

```
{
    isExecutedBefore = isExecuted(proposalId) ∧
    quorumReachedBefore = _quorumReached(e, proposalId) \LambdavoteSucceededBefore = _voteSucceeded(proposalId)
}
   <transaction>
{
   isExecutedAfter = isExecuted(proposalId) \Lambda((¬isExecutedBefore ∧ isExecutedAfter) ⇒ (quorumReachedBefore ∧
voteSucceededBefore))
}
```
# **doubleVoting 1**

A user cannot vote twice.

```
{
   hasVoted(proposalId, msg.sender)
}
   castVote@withrevert(proposalId, support)
{
    lastReverted
}
```
 $1$  We verified this property on the castVote method but not the other two vote casting functions. We feel this is reasonable since the bulk of the code for all three functions is contained in the \_castVote helper method.

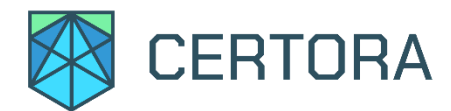

# **immutableFieldsAfterProposalCreation**

Once a proposal is created, voteStart and voteEnd are immutable.

```
{
    _voteStart = proposalSnapshot(proposalId) ∧
    uint256 _voteEnd = proposalDeadline(proposalId) ∧
    proposalCreated(proposalId)
}
   <transaction>
{
   voteStart_ = proposalSnapshot(proposalId) ∧
    voteEnd_ = proposalDeadline(proposalId) \Lambda_voteStart == voteStart_ ∧ _voteEnd == voteEnd_
}
```
# **noStartBeforeCreation**

Voting cannot start at a block number prior to proposal's creation block number.

```
{
    previousStart = proposalSnapshot(proposalId) ∧
    ¬proposalCreated(proposalId)
}
   propose(e, args)
{
   newStart = proposalSnapshot(proposalId) ∧
   newStart ≠ previousStart ⇒ newStart ≥ e.block.number
}
```
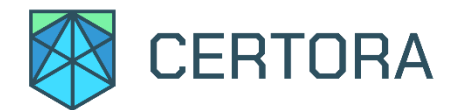

# **noExecuteOrCancelBeforeDeadline**

A proposal can neither be executed nor canceled before it ends.

```
{
   ¬isExecuted(proposalId) ∧ ¬isCanceled(proposalId)
}
   <transaction>
{
   e.block.number < proposalDeadline(proposalId) ⇒
(¬isExecuted(proposalId) ∧ ¬isCanceled(proposalId))
}
```
# **executedOnlyAfterExecuteFunc**

Proposal can be switched to executed only via execute() function

```
{ ¬isExecuted(proposalId) }
<non-execute operation on proposalId>
{ ¬isExecuted(proposalId) }
```
**allFunctionsRevertIfExecuted and allFunctionsRevertIfCanceled 2**

All non-view functions should revert if proposal is executed/canceled.

```
{ isExecuted(proposalId) }
<non-view operation on proposalId>@withrevert
{ lastReverted }
```
 $2$  due to timeouts, these two properties were not verified on calls to view functions, updateQuorumNumerator(), updateTimelock(), queue() and \_\_acceptAdmin() methods

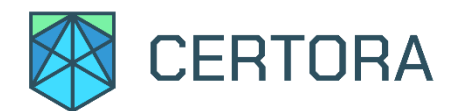

#### and

```
{ isCanceled(proposalId) }
```
<non-view operation on proposalId>@withrevert

{ lastReverted }

#### **SumOfVotesCastEqualSumOfPowerOfVotedPerProposal** ⇙

The sum of all votes casted is equal to the sum of voting power of those who voted, per proposal.

tracked\_weight(proposalId) == ghost\_sum\_vote\_power\_by\_id(proposalId)

## **SumOfVotesCastEqualSumOfPowerOfVoted**

The sum of all votes casted is equal to the sum of voting power of those who voted.

```
sum_tracked_weight() == sum_all_votes_power()
```
# **OneIsNotMoreThanAll**

The sum of all votes casted is greater or equal to the sum of voting power of those who voted as per specific proposal.

```
sum_all_votes_power() ≥ tracked_weight(proposalId)
```
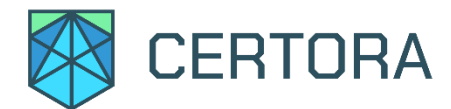

# **noVoteForSomeoneElse 3**

Only sender's voting status can be changed by execution of any cast vote function.

```
{
    userVoteBefore = hasVoted(proposalId, user)
}
castVote(proposalId, sup)
{
    userVoteAfter = hasVoted(proposalId, user) ∧
   user ≠ msg.sender ⇒ otherUserVoteBefore = otherUserVoteAfter
}
```
# **votingWeightMonotonicity**

Total voting tally is monotonically non-decreasing in every operation.

```
{
    votingWeightBefore = sum_tracked_weight()
}
<transaction>
{
   votingWeightAfter = sum_tracked_weight() ∧
   votingWeightBefore ≤ votingWeightAfter
}
```
 $3$  We verified this property on the castVote method but not the other two vote casting functions. We feel this is reasonable since the bulk of the code for all three functions is contained in the \_castVote helper method.

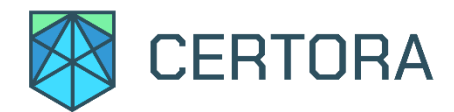

# **hasVotedCorrelation**

A change in hasVoted must be correlated with a non-decreasing change of the vote supports (non-decreasing because user is allowed to vote with weight 0).

```
{
   acc = e.msg.sender ∧
    againstBefore = votesAgainst() ∧
    forBefore = votesFor() ∧
    abstainBefore = votesAbstain() ∧
    hasVotedBefore = hasVoted(e, proposalId, acc)
}
<transaction on proposalId>
{
    (againstAfter = votesAgainst() ∧
    forAfter = votesFor() ∧
    abstainAfter = votesAbstain() ∧
    hasVotedAfter = hasVoted(e, proposalId, acc) ∧
    hasVotedAfter_User = hasVoted(e, proposalId, user) c
    ((¬hasVotedBefore ∧ hasVotedAfter) ⇒ againstBefore ≤
againstAfter \vee forBefore \leq forAfter \vee abstainBefore \leq abstainAfter))
}
```
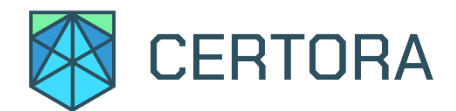

# **privilegedOnlyNumerator and privilegedOnlyDenominator**

Only privileged users can execute privileged operations, e.g. change \_quorumNumerator or \_timelock.

```
{
    quorumNumBefore = quorumNumerator(e)
}
   <transaction>
{
    quorumNumAfter = quorumNumerator(e) ∧
    address executorCheck = getExecutor(e) ∧
    (quorumNumBefore ≠ quorumNumAfter ⇒ e.msg.sender ==
executorCheck)
}
```
and

```
{ timelockBefore = timelock() }
<transaction>
{ (timelock() ≠ timeLockBefore ⇒ e.msg.sender == timelockBefore) }
```